**Grocery List Crack PC/Windows**

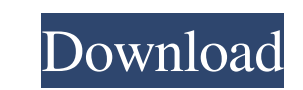

#### **Grocery List Activation**

============== A library that can use an external file for Grocery List Crack. It will read the file at startup. You can set it as a global preference. If you have added a new item to the list, you can select it from the l library: List definition for camera & microphone. Works with Icecast & aRts. Grocery List features: \* Read the list file at startup. \* Add and edit items in list. \* Playlist of songs to add to playlist or list. \* Autosave activity takes place. \* Autosave : Playlist : To save list when activity takes place. \* Auto-quit : Stop playback when list saved. \* Auto-quit : Stop playback when activity takes place. \* Auto-quit : Stop after song. \* Aut Playlist : Stop after song. \* Click on the last song title for autostop. \* Click on the last song title for play. \* Click on the last song title for play and/or stop. \* Delete items from list. \* Open list. \* List definitio Icecast: The Icecast server makes Icecast servers available over the network, for broadcasting your music over the internet. It is installed as a server application on the computer. To install: "apt-get install icecast-ser icecast2-media icecast2-adapter" After it is installed, you need to create a new account for this application. You can do this by logging in at: You can then proceed to setting your Icecast server up, which is basically se server you want to use, and if you want to use TLS (SSL). You must then download and upload your libraries, and set the number of streams that will be broadcast. The location of your "serve\_dir" is usually /home/user/iceca is the user you are using for your Icecast server, and icecast is the directory you will be using for your libraries. Once you have created the Icecast server, you need to install the plugins for your Icecast server. Open configuration file and go to the plugins section. For Icecast 1.3

A new and improved version of Grocery List. • Very simple and easy to use. • The list can be exported to PDF or e-mail. • Take the list with you thanks to integration with the most popular PDF readers. • Easily add or dele the list. • Categories help you group your items together. • See all the information of your list at once in a nice and easy format. • Print the list as a PDF. • Add items that are not in the list. • Add the list by downlo the same list. • Eliminate duplicates from the list. • The best spreadsheet to manage your grocery list. • View items under the same category. • Export to PDF. • View any item. • Free to test! • Add items from any Excel fi item and view all the associated categories. • Clean the list. • View total or current quantity. • Very useful for... • Entrepreneurs • Business owners • People with weekly lists • Grocery shopping • Queries Requirements: later. • XP SP3 or later. • PDF 1.5 or later. • Any PDF reader. Get the source file and update instructions for other versions at: Or if you have any problem or suggestion, please contact me at: support@keymacro.com The Ul ToolBox 1.2.2.5 Purchase the full version now and see the list of features: Can be used on Windows, Mac OS X, and Linux. The Ultimate Repair Toolbox can repair common Windows and Mac OS X error codes, windows and mac installation problems, virus and malware infection problems, general broken system problems, and Windows and Mac startup and shutdown problems. It can repair and or remove virus and malware infections, including autostart load infections, such as trojans and backdoors. It is the most complete repair toolbox available on the market. It contains over 350 fixes, including boot, startup and shutdown, install, uninstall, dll and driver issues. O music loops It works on Windows XP, Vista, 7 and 77a5ca646e

### **Grocery List Crack+ Keygen Free Download (Final 2022)**

#### **Grocery List Crack+**

- Create your grocery list easily in an Excel spreadsheet - Sort and print all your grocery list items - Keep track of all the items with prices and quantities - Group your grocery list items by categories - View the total all your items in the cart - Print, edit and save your list - Export your list to CSV files When using this app, each list item will be a new row. Each category (e.g. milk) will be a column. This will give you a clean, eas spreadsheet. Here are a few examples of how you can use Grocery List: - Create an organized grocery list for when you're grocery shopping - Keep track of your list of frequently used items - Easily print your grocery list format - Export your grocery list to CSV or as an Excel file - Easily edit your list - Export your list as a PDF file "Work With Me - Snack Stand" is an Excel-based app for restaurants that allow you to schedule your shift information and show employee performance ratings. You can also create loyalty cards for your customers, see what your employees do on the weekends and more! Features: - Scheduling - Shift management - Employee performance ratings - Attachments - Loyalty cards - Working Hours - Weekend Calendar - Social media integration - Dashboards in one - Custom reports Grocery List is a simple and useful Excel spreadsheet that enables you to quickly manage and organize all your grocery lists. Simply add or delete items if necessary. Then, you have the possibility to quickly print the created list. Quickly group all the items under the same category and view everything prices and quantities. Grocery List Description: - Create your grocery list easily in an Excel spreadsheet - Sort and print all your grocery list items - Keep track of all the items with prices and quantities - Group your categories - View the total price and quantities of all your items in the cart - Print, edit and save your list - Export your list to CSV files Create a list of your favorite craft supplies that you'll use over and over ag important finds, share with friends and create a useful, practical list of your best finds. Craft List lets you view your lists in different formats to suit your needs.

## **What's New in the Grocery List?**

Grocery List is not a program in itself but a smart spreadsheet template that has been already pre-configured to help you customize it for your needs. There is no need to install it since it is just a spreadsheet that can specific programs such as Microsoft Excel included in the Office suite or alternatives like LibreOffice. The file can be easily modified and then printed so that you can have a clear view of the items that need to be purch refrain the impulse of buying additional products that are not really necessary. Pre-configured shopping lists The creator of the template has included several items in the list but they can be replaced with whatever you s one thing to keep in mind is that they are grouped into categories and there is the possibility to create additional ones. Obviously, some knowledge about spreadsheets and how they work is necessary in order to make the mo program. All the sheets included in the template are protected, which means that actions like renaming or deleting are restricted. On the other hand lifting the protection is just a click away. Working with the template is but there may be some compatibility issues when it is edited with alternative programs. Conclusion Grocery List may appear quite simple but compared to alternatives on the market this solution for shopping is far from bein requires knowledge about working with spreadsheets and not all users are familiar with this type of information. Moreover, plenty of the alternatives provide the possibility to synchronize the shopping list with mobile dev are your allergies? Description: What are your allergies?is a free mobile app that will help you to read food labels and identify which ingredients are responsible for food allergies in your diet. What are your allergies? Developer:Horstwerker Price:Free Version:3.0.0 iOS:iPhone & iPad Category:Health & Fitness 4.98 Babys first app is here! Description: Babys first app is here! is an easy to use parenting app that can be used by parents to children about baby care and the proper development of a baby. Babys first app is here! Type:App Developer:Babys first Price:Free Version:1.0.3 iOS:iPhone & iPad Category:Parenting 5.00 Two in One Launcher! Description: Tw One Launcher!is a modern launcher that allows you to view both home screen and app icons side-by-side, and to tap and drag icons between screens. Two in One Launcher! Type:App Developer:Dream On Price:Free Version

## **System Requirements For Grocery List:**

Windows 7, Windows 8, or Windows 10, 64-bit Processor: Intel Core 2 Duo E6400 (2.13 GHz) or AMD Athlon X2 (3.2 GHz) or better Memory: 2 GB RAM Graphics: 1024x768 minimum Hard Drive: 7.5 GB available space Internet: High-speed Internet connection (Recommended) 1.0 Currently there are three free DLC pack (Theatre's Edge, Weekly Challenges, and Max Level), then the player has to pay \$

# Related links:

<https://boatripz.com/wp-content/uploads/2022/06/FreeSMS.pdf> <https://www.herbanwmex.net/portal/checklists/checklist.php?clid=62850> <https://ideaboz.com/?p=5289> <https://www.raven-guard.info/kiosk-enterprise-crack-free-download-win-mac/> [https://unsk186.ru/wp-content/uploads/OpenDCL\\_Studio.pdf](https://unsk186.ru/wp-content/uploads/OpenDCL_Studio.pdf) <https://www.pokemythology.net/wp-content/uploads/2022/06/jilgaut.pdf> <https://ksycomputer.com/wp-content/uploads/2022/06/karbra.pdf> <https://madisontaxservices.com/total-defense-anti-virus-crack-product-key-2022> [https://thoitranghalo.com/wp-content/uploads/2022/06/Guitar\\_WorkStudio.pdf](https://thoitranghalo.com/wp-content/uploads/2022/06/Guitar_WorkStudio.pdf) <https://germanconcept.com/singapore-night-skyline-windows-7-theme-crack-full-product-key-april-2022/>